## How to Level Up Your Graphic Design with Custom Illustrations in Adobe Illustrator CC

Graphic design is an ever-evolving field that requires both technical skills and creative flair. Adobe Illustrator CC is a powerful software tool that can take your designs to the next level. In this article, we will explore how you can create custom illustrations using Adobe Illustrator CC and elevate your graphic design game.

#### Why Custom Illustrations Matter

Before we dive into the world of Adobe Illustrator CC, let's understand why custom illustrations are important for graphic design. Custom illustrations add a unique touch to your designs, making them stand out from the crowd. Unlike stock images, custom illustrations are created specifically for your project, allowing you to tailor every aspect to fit your vision. This level of customization enhances brand identity and captivates your target audience.

#### The Power of Adobe Illustrator CC

Adobe Illustrator CC is widely regarded as the go-to software for graphic designers. Its extensive range of tools and features makes it an essential tool in any designer's arsenal. From creating simple logos to intricate illustrations, Adobe Illustrator CC provides the flexibility and precision necessary to bring your ideas to life.

# Adobe Illustrator CC - Graphic Design & Custom Illustrations (Level 1)

by Simon Stephens ([Print Replica] Kindle Edition)

 $\Rightarrow \Rightarrow \Rightarrow \Rightarrow \Rightarrow \Rightarrow 4.3 \text{ out of 5}$ Language : English

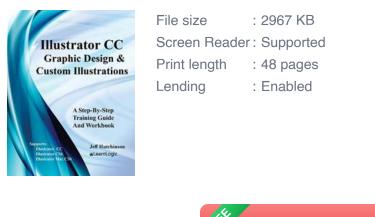

DOWNLOAD E-BOOK

Let's take a look at some of the key features that make Adobe Illustrator CC the ideal choice for custom illustrations:

#### **1. Vector Graphics**

One of the biggest advantages of Adobe Illustrator CC is its ability to create vector graphics. Unlike raster graphics, which are made up of pixels and can become pixelated when scaled up, vector graphics are based on mathematical equations. This means you can resize them to any size without losing quality. Custom illustrations created in Adobe Illustrator CC can be used across various platforms and media types, from web design to print materials.

#### 2. Advanced Drawing Tools

Adobe Illustrator CC offers a wide range of drawing tools that allow you to create intricate illustrations with ease. With the Pen Tool, you can create precise paths and shapes, giving you complete control over every detail. The Shape Builder Tool allows you to combine and manipulate shapes effortlessly, while the Blob Brush Tool lets you create organic, hand-drawn strokes.

#### 3. Color and Gradient Options

Adobe Illustrator CC provides extensive color and gradient options to enhance the visual impact of your custom illustrations. With the Color Guide and Swatches panel, you can easily experiment with different color schemes and create harmonious designs. The Gradient Tool allows you to apply smooth transitions between colors, adding depth and dimension to your illustrations.

#### 4. Custom Brushes

One of the most exciting features of Adobe Illustrator CC is the ability to create custom brushes. Whether you want to create realistic textures or unique patterns, custom brushes allow you to add depth and personality to your illustrations. From calligraphy brushes to scatter brushes, Adobe Illustrator CC offers endless possibilities for customization.

#### **Creating Custom Illustrations in Adobe Illustrator CC**

Now that we understand the power of Adobe Illustrator CC, let's dive into the process of creating custom illustrations. Follow these steps to level up your graphic design game:

#### 1. Sketch Your Ideas

Before you start creating your custom illustrations in Adobe Illustrator CC, it's essential to have a clear vision of what you want to achieve. Grab a pen and paper and sketch out your ideas, paying attention to composition, shapes, and overall style. This step will serve as a roadmap for your digital illustration.

#### 2. Start with Basic Shapes

In Adobe Illustrator CC, start by creating basic shapes that form the foundation of your illustration. Use the Rectangle Tool, Ellipse Tool, and Polygon Tool to create the main elements. Experiment with different sizes and proportions to find the perfect balance.

#### 3. Refine Your Shapes

Once you have your basic shapes in place, use the Direct Selection Tool and Pen Tool to refine them. Adjust anchor points, curve paths, and add details to bring your shapes to life. The Pathfinder panel can be useful for combining shapes and creating complex forms.

#### 4. Add Color and Texture

Now it's time to add color and texture to your custom illustration. Use the Color Guide and Swatches panel to experiment with different color schemes. Apply gradients using the Gradient Tool to add depth and dimension. Finally, explore the custom brush options to introduce textures and patterns.

#### 5. Fine-Tune and Polish

Once you're satisfied with your custom illustration, zoom in and examine it closely. Make any necessary adjustments to ensure everything is aligned and cohesive. Pay attention to details such as line weights, shadows, and highlights. Adding subtle effects and playing with blending modes can further enhance the overall look and feel of your illustration.

With Adobe Illustrator CC, you hold the power to create stunning custom illustrations that will take your graphic design to new heights. By leveraging the software's vector graphics capabilities, advanced drawing tools, and customization options, you can bring your unique vision to life. With custom illustrations, your designs will captivate your audience, convey your brand identity, and set you apart in a crowded design landscape. So, dive into Adobe Illustrator CC and unleash your creativity!

Remember, the key to mastering custom illustrations in Adobe Illustrator CC lies in practice and experimentation. So, don't be afraid to explore different techniques and push the boundaries of your creativity. Happy designing!

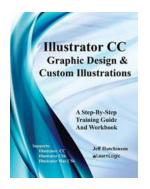

## Adobe Illustrator CC - Graphic Design & Custom Illustrations (Level 1)

by Simon Stephens ([Print Replica] Kindle Edition)

| ****           | 4.3 out of 5 |
|----------------|--------------|
| Language :     | English      |
| File size :    | 2967 KB      |
| Screen Reader: | Supported    |
| Print length : | 48 pages     |
| Lending :      | Enabled      |

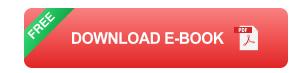

Illustrator CC - Graphic Design & Custom Illustrations

Illustrator is a graphic design tool used to allow the creation of custom illustrations for use in artwork. A similar program, such as Photoshop, is primarily used to adjust photos. However, Illustrator will open your creative side to develop logos, symbols, create artwork, and allow unique warping of text to create unusual effects. Artistic and 3D effects are commonly used to give your artwork a different look. This program will create vector graphics which are the mathematical definitions of lines, boxes, and circles. It will also teach important skills such as how to use selection techniques, Text Tools, Drawing Tools, and advanced formatting techniques.

We are only offering the fundamentals book at this time (no advanced book available). Once you understand style of the program, you will be able to continue the learning process on your own. Also, we will review the intermediate features so you will be able to expand your knowledge at your own pace. The features covered are very similar to Illustrator CS4, CS5, CS6 and Mac CS6 commands.

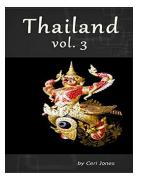

## Discover the Enchanting Beauty of Thailand -Volume Anurag Bakhshi

Thailand, also known as the "Land of Smiles," is a tropical paradise located in Southeast Asia. This captivating country offers a unique blend of ancient traditions, vibrant...

## \* debbie tucker green Critical Perspectives

Edited by Sian Adiseshiah - Jacqueline Bolton

palgran

## **Debbie Tucker Green Critical Perspectives**

Debbie Tucker Green, the acclaimed British playwright and filmmaker, has made a significant impact on the contemporary arts scene. Her body of work encompasses...

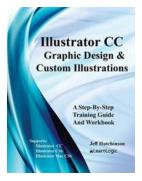

## How to Level Up Your Graphic Design with Custom Illustrations in Adobe Illustrator CC

Graphic design is an ever-evolving field that requires both technical skills and creative flair. Adobe Illustrator CC is a powerful software tool that can take your designs to...

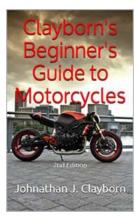

## **Clayborn Beginner Guide To Motorcycles**

Riding a motorcycle is an exhilarating experience that offers unparalleled freedom and excitement on the open road. Motorcycles have become an iconic...

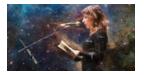

## Unlocking the Depths of Human Emotions: A Comprehensive Study Guide for Adrienne Rich's "Planetarium"

"Planetarium" by Adrienne Rich is a poetic masterpiece that delves into the complexities of human emotions, relationships, and the vastness of the universe. In this study...

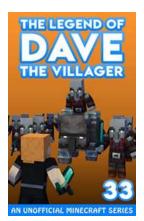

## The Epic Saga of Dave: The Villager Who Became a Legend in Minecraft

Minecraft, the wildly popular sandbox game, has captured the hearts of millions of players around the world. Its limitless potential for creativity...

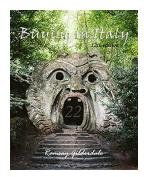

## The Ultimate Guide to Buying Property in Italy: Your Dream Home Awaits!

Are you dreaming of owning a beautiful property in Italy? The stunning countryside, delicious cuisine, and rich history make it an irresistible destination for many. Whether...

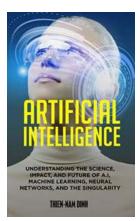

## Understanding The Science Impact And Future Of Machine Learning Neural Networks

The field of machine learning has witnessed significant advancements in recent years, with neural networks emerging as a revolutionary approach to solving complex problems....

adobe illustrator cc (2017) is a/an graphics application

adobe illustrator cc 2017 is an dash graphic application